# Package 'ggalt'

October 13, 2022

**Title** Extra Coordinate Systems, 'Geoms', Statistical Transformations, Scales and Fonts for 'ggplot2'

Version 0.4.0

Maintainer Bob Rudis <bob@rud.is>

Description A compendium of new geometries, coordinate systems, statistical transformations, scales and fonts for 'ggplot2', including splines, 1d and 2d densities, univariate average shifted histograms, a new map coordinate system based on the 'PROJ.4'-library along with geom\_cartogram() that mimics the original functionality of geom\_map(), formatters for ``bytes'', a stat\_stepribbon() function, increased 'plotly' compatibility and the 'StateFace' open source font 'ProPublica'. Further new functionality includes lollipop charts, dumbbell charts, the ability to encircle points and coordinate-system-based text annotations.

License AGPL + file LICENSE

LazyData true

URL https://github.com/hrbrmstr/ggalt

BugReports https://github.com/hrbrmstr/ggalt/issues

**Encoding UTF-8** 

**Depends** R (>= 3.2.0), ggplot2 (>= 2.2.1)

Suggests testthat, gridExtra, knitr, rmarkdown, ggthemes, reshape2

**Imports** utils, graphics, grDevices, dplyr, RColorBrewer, KernSmooth, proj4, scales, grid, gtable, ash, maps, MASS, extrafont, tibble, plotly (>= 3.4.1)

RoxygenNote 6.0.0

VignetteBuilder knitr

Collate 'annotate\_textp.r' 'coord\_proj.r' 'formatters.r' 'fortify.r' 
'geom2plotly.r' 'geom\_ash.r' 'geom\_bkde.r' 'geom\_bkde2d.r' 
'geom\_dumbbell.R' 'geom\_cartogram.r' 'geom\_encircle.r' 
'geom\_lollipop.r' 'geom\_table.r' 'geom\_twoway\_bar.r' 
'geom\_xspline.r' 'geom\_xspline2.r' 'stat-stepribbon.r' 
'ggalt-package.r' 'grob\_absolute.r' 'guide\_axis.r' 
'stateface.r' 'utils.r' 'zzz.r'

2 annotate\_textp

### NeedsCompilation no

Author Bob Rudis [aut, cre],

Ben Bolker [aut, ctb] (Encircling & additional splines),

Ben Marwick [ctb] (General codebase cleanup),

Jan Schulz [aut, ctb] (Annotations),

Rosen Matev [ctb] (Original annotate\_textp implementation on

stackoverflow),

ProPublica [dtc] (StateFace font)

Repository CRAN

**Date/Publication** 2017-02-15 18:16:00

## R topics documented:

| Index |                 | 33 |
|-------|-----------------|----|
|       | stat_stepribbon | 30 |
|       | stat_ash        | 28 |
|       | show_stateface  | 28 |
|       | load_stateface  | 27 |
|       | ggalt           | 27 |
|       | geom_xspline2   | 26 |
|       | geom_xspline    | 22 |
|       | geom_stateface  | 20 |
|       | geom_lollipop   | 18 |
|       | geom_encircle   | 16 |
|       | geom_dumbbell   | 14 |
|       | geom_cartogram  | 12 |
|       | geom_bkde2d     |    |
|       | geom_bkde       |    |
|       | GeomCartogram   | 6  |
|       | fortify.table   |    |
|       | coord_proj      |    |
|       | byte_format     |    |
|       | annotate_textp  | 2  |

annotate\_textp

Text annotations in plot coordinate system

### Description

Annotates the plot with text. Compared to annotate("text",...), the placement of the annotations is specified in plot coordinates (from 0 to 1) instead of data coordinates.

byte\_format 3

#### Usage

```
annotate_textp(label, x, y, facets = NULL, hjust = 0, vjust = 0,
  color = "black", alpha = NA, family = theme_get()$text$family,
  size = theme_get()$text$size, fontface = 1, lineheight = 1,
  box_just = ifelse(c(x, y) < 0.5, 0, 1), margin = unit(size/2, "pt"))</pre>
```

#### **Arguments**

label text annotation to be placed on the plot х, у positions of the individual annotations, in plot coordinates (0..1) instead of data coordinates! facets facet positions of the individual annotations horizontal and vertical justification of the text relative to the bounding box hjust, vjust alpha, family, size, fontface, lineheight font properties color, alpha, family, size, fontface, lineheight standard aesthetic customizations box\_just placement of the bounding box for the text relative to x,y coordinates. Per default, the box is placed to the center of the plot. Be aware that parts of the box which are outside of the visible region of the plot will not be shown. margin margins of the bounding box

#### **Examples**

```
p \leftarrow ggplot(mtcars, aes(x = wt, y = mpg)) + geom_point()

p \leftarrow p + geom_smooth(method = "lm", se = FALSE)

p + annotate_textp(x = 0.9, y = 0.35, label="A relative linear\nrelationship", hjust=1, color="red")
```

byte\_format

Bytes formatter: convert to byte measurement and display symbol.

#### **Description**

Bytes formatter: convert to byte measurement and display symbol.

#### Usage

```
byte_format(symbol = "auto", units = "binary")
Kb(x)
Mb(x)
Gb(x)
bytes(x, symbol = "auto", units = c("binary", "si"))
```

4 coord\_proj

### Arguments

| symbol | byte symbol to use. If "auto" the symbol used will be determined by the maxi-   |
|--------|---------------------------------------------------------------------------------|
|        | mum value of x. Valid symbols are "b", "K", "Mb", "Gb", "Tb", "Pb", "Eb", "Zb", |
|        | and "Yb", along with their upper case equivalents and "iB" equivalents.         |
| units  | which unit base to use, "binary" (1024 base) or "si" (1000 base) for ISI units. |
| Х      | a numeric vector to format                                                      |

#### Value

a function with three parameters, x, a numeric vector that returns a character vector, symbol the byte symbol (e.g. "Kb") desired and the measurement units (traditional binary or si for ISI metric units).

#### References

Units of Information (Wikipedia): http://en.wikipedia.org/wiki/Units\_of\_information

#### **Examples**

```
byte_format()(sample(3000000000, 10))
bytes(sample(3000000000, 10))
Kb(sample(3000000000, 10))
Mb(sample(3000000000, 10))
Gb(sample(3000000000, 10))
```

coord\_proj

 $Similar\ to\ {\tt coord\_map}\ but\ uses\ the\ PROJ. 4\ library/package\ for\ projection\ transformation$ 

### **Description**

The representation of a portion of the earth, which is approximately spherical, onto a flat 2D plane requires a projection. This is what coord\_proj does, using the proj4::project() function from the proj4 package.

### Usage

```
coord_proj(proj = NULL, inverse = FALSE, degrees = TRUE,
  ellps.default = "sphere", xlim = NULL, ylim = NULL)
```

### Arguments

| proj    | projection definition. If left NULL will default to a Robinson projection                                                                                |
|---------|----------------------------------------------------------------------------------------------------|
| inverse | if TRUE inverse projection is performed (from a cartographic projection into lat/long), otherwise projects from lat/long into a cartographic projection. |
| degrees | if TRUE then the lat/long data is assumed to be in degrees, otherwise in radians                                                                         |

coord\_proj 5

| ellps.default | default ellipsoid that will be added if no datum or ellipsoid parameter is specified |
|---------------|--------------------------------------------------------------------------------------|
|               | in proj. Older versions of PROJ.4 didn't require a datum (and used sphere by         |
|               | default), but 4.5.0 and higher always require a datum or an ellipsoid. Set to NA     |
|               | if no datum should be added to proj (e.g. if you specify an ellipsoid directly).     |
| xlim          | manually specify x limits (in degrees of longitude)                                  |
| ylim          | manually specify y limits (in degrees of latitude)                                   |

#### **Details**

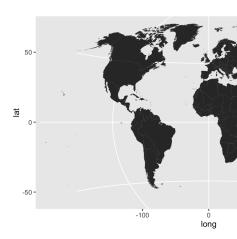

A sample of the output from coord\_proj() using the Winkel-Tripel projection: "

### Note

It is recommended that you use geom\_cartogram with this coordinate system

When inverse is FALSE coord\_proj makes a fairly large assumption that the coordinates being transformed are within -180:180 (longitude) and -90:90 (latitude). As such, it truncates all longitude & latitude input to fit within these ranges. More updates to this new coord\_ are planned.

GeomCartogram

fortify.table

Fortify contingency tables

### **Description**

Fortify contingency tables

### Usage

```
## S3 method for class 'table'
fortify(model, data, ...)
```

### **Arguments**

model the contingency table
data data (unused)
... (unused)

 ${\tt GeomCartogram}$ 

Geom Cartogram

### **Description**

Geom Cartogram

geom\_bkde 7

| geom_bkde Display a smooth density estimate. |
|----------------------------------------------|
|----------------------------------------------|

### Description

A kernel density estimate, useful for displaying the distribution of variables with underlying smoothness

### Usage

```
geom_bkde(mapping = NULL, data = NULL, stat = "bkde",
  position = "identity", bandwidth = NULL, range.x = NULL,
  na.rm = FALSE, show.legend = NA, inherit.aes = TRUE, ...)

stat_bkde(mapping = NULL, data = NULL, geom = "area",
  position = "stack", kernel = "normal", canonical = FALSE,
  bandwidth = NULL, gridsize = 410, range.x = NULL, truncate = TRUE,
  na.rm = FALSE, show.legend = NA, inherit.aes = TRUE, ...)
```

### **Arguments**

| mapping     | Set of aesthetic mappings created by aes or aes If specified and inherit.aes = TRUE (the default), it is combined with the default mapping at the top level of the plot. You must supply mapping if there is no plot mapping.                 |
|-------------|----------------------------------------------------------------------------------------------------|
| data        | The data to be displayed in this layer. There are three options:                                                                                                    |
|             | If NULL, the default, the data is inherited from the plot data as specified in the call to ggplot.                                                                                                    |
|             | A data.frame, or other object, will override the plot data. All objects will be fortified to produce a data frame. See fortify for which variables will be created.                                                                           |
|             | A function will be called with a single argument, the plot data. The return value must be a data. frame., and will be used as the layer data.                                                                                                 |
| position    | Position adjustment, either as a string, or the result of a call to a position adjustment function.                                                                                                    |
| bandwidth   | the kernel bandwidth smoothing parameter. see bkde for details. If NULL, it will be computed for you but will most likely not yield optimal results.                                                                                          |
| range.x     | vector containing the minimum and maximum values of $x$ at which to compute the estimate. see $bkde$ for details                                                                                                    |
| na.rm       | If FALSE, the default, missing values are removed with a warning. If TRUE, missing values are silently removed.                                                                                                    |
| show.legend | logical. Should this layer be included in the legends? NA, the default, includes if any aesthetics are mapped. FALSE never includes, and TRUE always includes.                                                                                |
| inherit.aes | If FALSE, overrides the default aesthetics, rather than combining with them. This is most useful for helper functions that define both data and aesthetics and shouldn't inherit behaviour from the default plot specification, e.g. borders. |
|             |                                                                                                    |

8 geom\_bkde

other arguments passed on to layer. These are often aesthetics, used to set an . . . aesthetic to a fixed value, like color = "red" or size = 3. They may also be parameters to the paired geom/stat. Use to override the default connection between geom\_bkde and stat\_bkde. geom, stat kernel character string which determines the smoothing kernel. see bkde for details logical flag: if TRUE, canonically scaled kernels are used. see bkde for details canonical gridsize the number of equally spaced points at which to estimate the density. see bkde for details. truncate logical flag: if TRUE, data with x values outside the range specified by range.x are ignored. see bkde for details

#### **Details**

A sample of the output from geom\_bkde():

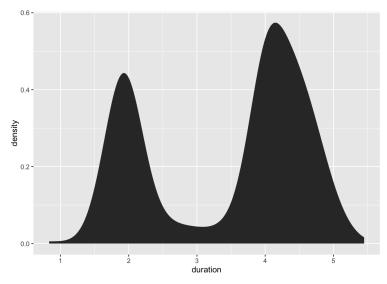

#### **Aesthetics**

geom\_bkde understands the following aesthetics (required aesthetics are in bold):

- x
- y
- alpha
- color
- fill
- linetype
- size

geom\_bkde2d 9

### **Computed variables**

```
density density estimatecount density * number of points - useful for stacked density plotsscaled density estimate, scaled to maximum of 1
```

#### See Also

See geom\_histogram, geom\_freqpoly for other methods of displaying continuous distribution. See geom\_violin for a compact density display.

#### **Examples**

```
data(geyser, package="MASS")
ggplot(geyser, aes(x=duration)) +
    stat_bkde(alpha=1/2)
ggplot(geyser, aes(x=duration)) +
    geom_bkde(alpha=1/2)
ggplot(geyser, aes(x=duration)) +
    stat_bkde(bandwidth=0.25)
ggplot(geyser, aes(x=duration)) +
    geom_bkde(bandwidth=0.25)
```

geom\_bkde2d

Contours from a 2d density estimate.

### **Description**

Contours from a 2d density estimate.

Perform a 2D kernel density estimation using bkde2D and display the results with contours. This can be useful for dealing with overplotting

#### Usage

```
geom_bkde2d(mapping = NULL, data = NULL, stat = "bkde2d",
   position = "identity", bandwidth = NULL, range.x = NULL,
   lineend = "butt", contour = TRUE, linejoin = "round", linemitre = 1,
   na.rm = FALSE, show.legend = NA, inherit.aes = TRUE, ...)

stat_bkde2d(mapping = NULL, data = NULL, geom = "density2d",
   position = "identity", contour = TRUE, bandwidth = NULL,
   grid_size = c(51, 51), range.x = NULL, truncate = TRUE, na.rm = FALSE,
   show.legend = NA, inherit.aes = TRUE, ...)
```

10 geom\_bkde2d

#### **Arguments**

mapping Set of aesthetic mappings created by aes or aes\_. If specified and inherit.aes

= TRUE (the default), it is combined with the default mapping at the top level of

the plot. You must supply mapping if there is no plot mapping.

data The data to be displayed in this layer. There are three options:

If NULL, the default, the data is inherited from the plot data as specified in the

call to ggplot.

A data.frame, or other object, will override the plot data. All objects will be fortified to produce a data frame. See fortify for which variables will be

created.

A function will be called with a single argument, the plot data. The return

value must be a data.frame., and will be used as the layer data.

Stat The statistical transformation to use on the data for this layer, as a string.

position Position adjustment, either as a string, or the result of a call to a position adjust-

ment function.

bandwidth the kernel bandwidth smoothing parameter. see bkde2D for details. If NULL,

it will be computed for you but will most likely not yield optimal results. see

bkde2D for details

range.x a list containing two vectors, where each vector contains the minimum and maxi-

mum values of x at which to compute the estimate for each direction. see bkde2D

for details

lineend Line end style (round, butt, square)

contour If TRUE, contour the results of the 2d density estimation

linejoin Line join style (round, mitre, bevel)

linemitre Line mitre limit (number greater than 1)

na.rm If FALSE, the default, missing values are removed with a warning. If TRUE,

missing values are silently removed.

show. legend logical. Should this layer be included in the legends? NA, the default, includes if

any aesthetics are mapped. FALSE never includes, and TRUE always includes.

inherit.aes If FALSE, overrides the default aesthetics, rather than combining with them.

This is most useful for helper functions that define both data and aesthetics and shouldn't inherit behaviour from the default plot specification, e.g. borders.

should the second to the second to the secon

other arguments passed on to layer. These are often aesthetics, used to set an aesthetic to a fixed value, like color = "red" or size = 3. They may also be

parameters to the paired geom/stat.

geom default geom to use with this stat

grid\_size vector containing the number of equally spaced points in each direction over

which the density is to be estimated. see bkde2D for details

truncate logical flag: if TRUE, data with x values outside the range specified by range.x

are ignored. see bkde2D for details

geom\_bkde2d 11

### **Details**

A sample of the output from geom\_bkde2d():

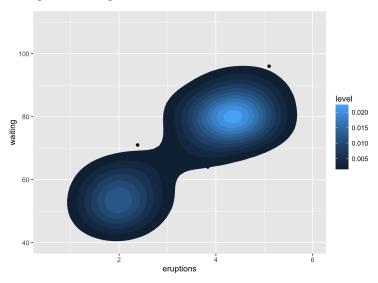

### **Computed variables**

Same as stat\_contour

#### See Also

geom\_contour for contour drawing geom, stat\_sum for another way of dealing with overplotting

```
m <- ggplot(faithful, aes(x = eruptions, y = waiting)) +</pre>
       geom_point() +
       xlim(0.5, 6) +
       ylim(40, 110)
m + geom_bkde2d(bandwidth=c(0.5, 4))
m + stat_bkde2d(bandwidth=c(0.5, 4), aes(fill = ..level..), geom = "polygon")
# If you map an aesthetic to a categorical variable, you will get a
# set of contours for each value of that variable
set.seed(4393)
dsmall <- diamonds[sample(nrow(diamonds), 1000), ]</pre>
d <- ggplot(dsmall, aes(x, y)) +</pre>
       geom_bkde2d(bandwidth=c(0.5, 0.5), aes(colour = cut))
d
# If we turn contouring off, we can use use geoms like tiles:
d + stat_bkde2d(bandwidth=c(0.5, 0.5), geom = "raster",
                aes(fill = ..density..), contour = FALSE)
```

12 geom\_cartogram

geom\_cartogram

Map polygons layer enabling the display of show statistical information

### Description

This replicates the old behaviour of geom\_map(), enabling specifying of x and y aesthetics.

### Usage

```
geom_cartogram(mapping = NULL, data = NULL, stat = "identity", ..., map,
na.rm = FALSE, show.legend = NA, inherit.aes = TRUE)
```

### Arguments

| O           |                                                                                                    |
|-------------|----------------------------------------------------------------------------------------------------|
| mapping     | Set of aesthetic mappings created by aes or aes If specified and inherit.aes = TRUE (the default), it is combined with the default mapping at the top level of the plot. You must supply mapping if there is no plot mapping.                 |
| data        | The data to be displayed in this layer. There are three options:                                                                                                    |
|             | If NULL, the default, the data is inherited from the plot data as specified in the call to ggplot.                                                                                                    |
|             | A data.frame, or other object, will override the plot data. All objects will be fortified to produce a data frame. See fortify for which variables will be created.                                                                           |
|             | A function will be called with a single argument, the plot data. The return value must be a data.frame., and will be used as the layer data.                                                                                                  |
| stat        | The statistical transformation to use on the data for this layer, as a string.                                                                                                    |
|             | other arguments passed on to layer. These are often aesthetics, used to set an aesthetic to a fixed value, like color = "red" or size = 3. They may also be parameters to the paired geom/stat.                                               |
| map         | Data frame that contains the map coordinates. This will typically be created using fortify on a spatial object. It must contain columns x, long or longitude, y, lat or latitude and region or id.                                            |
| na.rm       | If FALSE, the default, missing values are removed with a warning. If TRUE, missing values are silently removed.                                                                                                    |
| show.legend | logical. Should this layer be included in the legends? NA, the default, includes if any aesthetics are mapped. FALSE never includes, and TRUE always includes.                                                                                |
| inherit.aes | If FALSE, overrides the default aesthetics, rather than combining with them. This is most useful for helper functions that define both data and aesthetics and shouldn't inherit behaviour from the default plot specification, e.g. borders. |

geom\_cartogram 13

#### **Aesthetics**

geom\_cartogram understands the following aesthetics (required aesthetics are in bold):

- map\_id
- alpha
- colour
- fill
- group
- linetype
- size
- x
- y

```
## Not run:
# When using geom_polygon, you will typically need two data frames:
# one contains the coordinates of each polygon (positions), and the
# other the values associated with each polygon (values). An id
# variable links the two together
ids <- factor(c("1.1", "2.1", "1.2", "2.2", "1.3", "2.3"))
values <- data.frame(</pre>
 id = ids,
 value = c(3, 3.1, 3.1, 3.2, 3.15, 3.5)
positions <- data.frame(</pre>
 id = rep(ids, each = 4),
 x = c(2, 1, 1.1, 2.2, 1, 0, 0.3, 1.1, 2.2, 1.1, 1.2, 2.5, 1.1, 0.3,
 0.5, 1.2, 2.5, 1.2, 1.3, 2.7, 1.2, 0.5, 0.6, 1.3),
 y = c(-0.5, 0, 1, 0.5, 0, 0.5, 1.5, 1, 0.5, 1, 2.1, 1.7, 1, 1.5,
 2.2, 2.1, 1.7, 2.1, 3.2, 2.8, 2.1, 2.2, 3.3, 3.2)
)
 geom_cartogram(aes(x, y, map_id = id), map = positions, data=positions)
ggplot() +
 geom_cartogram(aes(x, y, map_id = id), map = positions, data=positions) +
 geom_cartogram(data=values, map=positions, aes(fill = value, map_id=id))
ggplot() +
 geom_cartogram(aes(x, y, map_id = id), map = positions, data=positions) +
 geom_cartogram(data=values, map=positions, aes(fill = value, map_id=id)) +
 ylim(0, 3)
# Better example
```

14 geom\_dumbbell

```
crimes <- data.frame(state = tolower(rownames(USArrests)), USArrests)
crimesm <- reshape2::melt(crimes, id = 1)

if (require(maps)) {
    states_map <- map_data("state")

    ggplot() +
        geom_cartogram(aes(long, lat, map_id = region), map = states_map, data=states_map) +
        geom_cartogram(aes(fill = Murder, map_id = state), map=states_map, data=crimes)

last_plot() + coord_map("polyconic")

ggplot() +
    geom_cartogram(aes(long, lat, map_id=region), map = states_map, data=states_map) +
        geom_cartogram(aes(fill = value, map_id=state), map = states_map, data=crimesm) +
        coord_map("polyconic") +
        facet_wrap( ~ variable)
}

## End(Not run)</pre>
```

geom\_dumbbell

Dumbell charts

#### **Description**

The dumbbell geom is used to create dumbbell charts.

### Usage

```
geom_dumbbell(mapping = NULL, data = NULL, ..., colour_x = NULL,
    size_x = NULL, colour_xend = NULL, size_xend = NULL,
    dot_guide = FALSE, dot_guide_size = NULL, dot_guide_colour = NULL,
    na.rm = FALSE, show.legend = NA, inherit.aes = TRUE)
```

### **Arguments**

mapping

Set of aesthetic mappings created by aes or aes\_. If specified and inherit.aes = TRUE (the default), it is combined with the default mapping at the top level of the plot. You must supply mapping if there is no plot mapping.

data

The data to be displayed in this layer. There are three options:

If NULL, the default, the data is inherited from the plot data as specified in the call to ggplot.

A data.frame, or other object, will override the plot data. All objects will be fortified to produce a data frame. See fortify for which variables will be created.

A function will be called with a single argument, the plot data. The return value must be a data. frame., and will be used as the layer data.

geom\_dumbbell 15

| •••            | other arguments passed on to layer. These are often aesthetics, used to set an aesthetic to a fixed value, like color = "red" or size = 3. They may also be parameters to the paired geom/stat.                                               |
|----------------|----------------------------------------------------------------------------------------------------|
| colour_x       | the colour of the start point                                                                                                    |
| size_x         | the size of the start point                                                                                                    |
| colour_xend    | the colour of the end point                                                                                                    |
| size_xend      | the size of the end point                                                                                                    |
| dot_guide      | if TRUE, a leading dotted line will be placed before the left-most dumbbell point                                                                                                    |
| dot_guide_size | , dot_guide_colour singe-value aesthetics for dot_guide                                                                                                    |
| na.rm          | If FALSE (the default), removes missing values with a warning. If TRUE silently removes missing values.                                                                                                    |
| show.legend    | logical. Should this layer be included in the legends? NA, the default, includes if any aesthetics are mapped. FALSE never includes, and TRUE always includes.                                                                                |
| inherit.aes    | If FALSE, overrides the default aesthetics, rather than combining with them. This is most useful for helper functions that define both data and aesthetics and shouldn't inherit behaviour from the default plot specification, e.g. borders. |

#### **Details**

Dumbbell dot plots — dot plots with two or more series of data — are an alternative to the clustered bar chart or slope graph.

#### **Aesthetics**

geom\_segment understands the following aesthetics (required aesthetics are in bold):

- X
- y
- xend
- yend
- alpha
- colour
- group
- linetype
- size

```
library(ggplot2)

df <- data.frame(trt=LETTERS[1:5], l=c(20, 40, 10, 30, 50), r=c(70, 50, 30, 60, 80))

ggplot(df, aes(y=trt, x=l, xend=r)) +
   geom_dumbbell(size=3, color="#e3e2e1",</pre>
```

geom\_encircle

geom\_encircle

Automatically enclose points in a polygon

### Description

Automatically enclose points in a polygon

### Usage

```
geom_encircle(mapping = NULL, data = NULL, stat = "identity",
   position = "identity", na.rm = FALSE, show.legend = NA,
   inherit.aes = TRUE, ...)
```

### **Arguments**

| mapping     | mapping     |
|-------------|-------------|
| data        | data        |
| stat        | stat        |
| position    | position    |
| na.rm       | na.rm       |
| show.legend | show.legend |
| inherit.aes | inherit.aes |
|             | dots        |

### **Details**

A sample of the output from geom\_encircle():

geom\_encircle 17

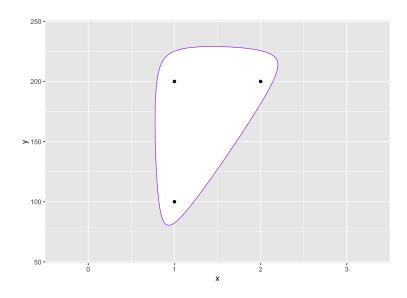

#### Value

adds a circle around the specified points

#### Author(s)

Ben Bolker

```
d \leftarrow data.frame(x=c(1,1,2),y=c(1,2,2)*100)
gg <- ggplot(d,aes(x,y))</pre>
gg <- gg + scale_x_continuous(expand=c(0.5,1))</pre>
gg <- gg + scale_y_continuous(expand=c(0.5,1))</pre>
gg + geom_encircle(s_shape=1, expand=0) + geom_point()
gg + geom_encircle(s_shape=1, expand=0.1, colour="red") + geom_point()
gg + geom_encircle(s_shape=0.5, expand=0.1, colour="purple") + geom_point()
gg + geom_encircle(data=subset(d, x==1), colour="blue", spread=0.02) +
  geom_point()
gg +geom_encircle(data=subset(d, x==2), colour="cyan", spread=0.04) +
  geom_point()
gg <- ggplot(mpg, aes(displ, hwy))</pre>
gg + geom_encircle(data=subset(mpg, hwy>40)) + geom_point()
gg + geom_encircle(aes(group=manufacturer)) + geom_point()
gg + geom_encircle(aes(group=manufacturer,fill=manufacturer),alpha=0.4)+
       geom_point()
```

18 geom\_lollipop

geom\_lollipop

Lollipop charts

#### **Description**

The lollipop geom is used to create lollipop charts.

#### Usage

```
geom_lollipop(mapping = NULL, data = NULL, ..., horizontal = FALSE,
point.colour = NULL, point.size = NULL, na.rm = FALSE,
show.legend = NA, inherit.aes = TRUE)
```

#### **Arguments**

mapping Set of aesthetic mappings created by aes or aes\_. If specified and inherit.aes

= TRUE (the default), it is combined with the default mapping at the top level of

the plot. You must supply mapping if there is no plot mapping.

data The data to be displayed in this layer. There are three options:

If NULL, the default, the data is inherited from the plot data as specified in the

call to ggplot.

A data.frame, or other object, will override the plot data. All objects will be fortified to produce a data frame. See fortify for which variables will be

created.

A function will be called with a single argument, the plot data. The return

value must be a data.frame., and will be used as the layer data.

other arguments passed on to layer. These are often aesthetics, used to set an

aesthetic to a fixed value, like color = "red" or size = 3. They may also be

parameters to the paired geom/stat.

horizontal horizontal is FALSE (the default), the function will draw the lollipops up from

the X axis (i.e. it will set xend to x & yend to 0). If TRUE, it will set yend to y & xend to 0). Make sure you map the x & y aesthetics accordingly. This parameter

helps avoid the need for coord\_flip().

point.colour the colour of the point point.size the size of the point

na.rm If FALSE (the default), removes missing values with a warning. If TRUE silently

removes missing values.

geom\_lollipop 19

show. legend logical. Should this layer be included in the legends? NA, the default, includes if any aesthetics are mapped. FALSE never includes, and TRUE always includes.

inherit.aes If FALSE, overrides the default aesthetics, rather than combining with them. This is most useful for helper functions that define both data and aesthetics and shouldn't inherit behaviour from the default plot specification, e.g. borders.

#### **Details**

Lollipop charts are the creation of Andy Cotgreave going back to 2011. They are a combination of a thin segment, starting at with a dot at the top and are a suitable alternative to or replacement for bar charts.

Use the horizontal parameter to abate the need for coord\_flip() (see the Arguments section for details).

A sample of the output from geom\_lollipop():

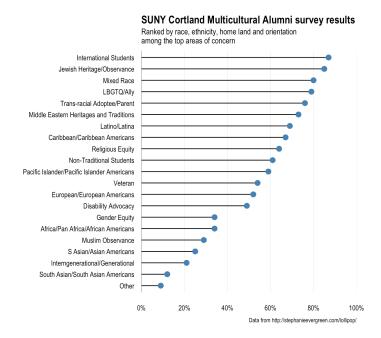

#### **Aesthetics**

geom\_point understands the following aesthetics (required aesthetics are in bold):

- X
- y
- alpha
- colour
- fill

20 geom\_stateface

- group
- shape
- size
- stroke

### **Examples**

geom\_stateface

Use ProPublica's StateFace font in ggplot2 plots

### **Description**

The label parameter can be either a 2-letter state abbreviation or a full state name. geom\_stateface() will take care of the translation to StateFace font glyph characters.

#### Usage

```
geom_stateface(mapping = NULL, data = NULL, stat = "identity",
   position = "identity", ..., parse = FALSE, nudge_x = 0, nudge_y = 0,
   check_overlap = FALSE, na.rm = FALSE, show.legend = NA,
   inherit.aes = TRUE)
```

### Arguments

mapping Set of aesthetic mappings created by aes or aes\_. If specified and inherit.aes

= TRUE (the default), it is combined with the default mapping at the top level of

the plot. You must supply mapping if there is no plot mapping.

data The data to be displayed in this layer. There are three options:

If NULL, the default, the data is inherited from the plot data as specified in the

call to ggplot.

A data.frame, or other object, will override the plot data. All objects will be fortified to produce a data frame. See fortify for which variables will be

created.

A function will be called with a single argument, the plot data. The return

value must be a data.frame., and will be used as the layer data.

stat The statistical transformation to use on the data for this layer, as a string.

position Position adjustment, either as a string, or the result of a call to a position adjust-

ment function.

geom\_stateface 21

... other arguments passed on to layer. These are often aesthetics, used to set an

aesthetic to a fixed value, like color = "red" or size = 3. They may also be

parameters to the paired geom/stat.

parse If TRUE, the labels will be parsed into expressions and displayed as described

in ?plotmath

nudge\_x, nudge\_y

Horizontal and vertical adjustment to nudge l abels by. Useful for offsetting text

from points, particularly on discrete scales.

na.rm If FALSE, the default, missing values are removed with a warning. If TRUE,

missing values are silently removed.

show. legend logical. Should this layer be included in the legends? NA, the default, includes if

any aesthetics are mapped. FALSE never includes, and TRUE always includes.

inherit.aes If FALSE, overrides the default aesthetics, rather than combining with them.

This is most useful for helper functions that define both data and aesthetics and

shouldn't inherit behaviour from the default plot specification, e.g. borders.

#### **Details**

The package will also take care of loading the StateFace font for PDF and other devices, but to use it with the on-screen ggplot2 device, you'll need to install the font on your system.

ggalt ships with a copy of the StateFace TTF font. You can run show\_stateface() to get the filesystem location and then load the font manually from there.

A sample of the output from geom\_stateface():

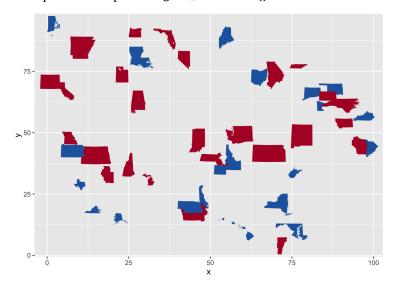

#### See Also

Other StateFace operations: load\_stateface, show\_stateface

#### **Examples**

```
## Not run:
library(ggplot2)
library(ggalt)
# Run show_stateface() to see the location of the TTF StateFace font
# You need to install it for it to work
set.seed(1492)
dat <- data.frame(state=state.abb,</pre>
                   x = sample(100, 50),
                   y=sample(100, 50),
                   col=sample(c("#b2182b", "#2166ac"), 50, replace=TRUE),
                   sz=sample(6:15, 50, replace=TRUE),
                   stringsAsFactors=FALSE)
gg <- ggplot(dat, aes(x=x, y=y))
gg <- gg + geom_stateface(aes(label=state, color=col, size=sz))</pre>
gg <- gg + scale_color_identity()</pre>
gg <- gg + scale_size_identity()</pre>
## End(Not run)
```

geom\_xspline

Connect control points/observations with an X-spline

### Description

Draw an X-spline, a curve drawn relative to control points/observations. Patterned after geom\_line in that it orders the points by x first before computing the splines.

#### **Usage**

```
geom_xspline(mapping = NULL, data = NULL, stat = "xspline",
   position = "identity", na.rm = TRUE, show.legend = NA,
   inherit.aes = TRUE, spline_shape = -0.25, open = TRUE,
   rep_ends = TRUE, ...)

stat_xspline(mapping = NULL, data = NULL, geom = "line",
   position = "identity", na.rm = TRUE, show.legend = NA,
   inherit.aes = TRUE, spline_shape = -0.25, open = TRUE,
   rep_ends = TRUE, ...)
```

#### **Arguments**

mapping

Set of aesthetic mappings created by aes or aes\_. If specified and inherit.aes = TRUE (the default), it is combined with the default mapping at the top level of the plot. You must supply mapping if there is no plot mapping.

| data | The data to be | displayed in this l | ayer. There are three options: |
|------|----------------|---------------------|--------------------------------|
|------|----------------|---------------------|--------------------------------|

If NULL, the default, the data is inherited from the plot data as specified in the call to ggplot.

A data frame, or other object, will override the plot data. All objects will be fortified to produce a data frame. See fortify for which variables will be created

A function will be called with a single argument, the plot data. The return value must be a data.frame., and will be used as the layer data.

position Position adjustment, either as a string, or the result of a call to a position adjustment function.

If FALSE, the default, missing values are removed with a warning. If TRUE, missing values are silently removed.

show. legend logical. Should this layer be included in the legends? NA, the default, includes if any aesthetics are mapped. FALSE never includes, and TRUE always includes.

inherit.aes If FALSE, overrides the default aesthetics, rather than combining with them. This is most useful for helper functions that define both data and aesthetics and shouldn't inherit behaviour from the default plot specification, e.g. borders.

spline\_shape A numeric vector of values between -1 and 1, which control the shape of the spline relative to the control points.

A logical value indicating whether the spline is an open or a closed shape.

For open X-splines, a logical value indicating whether the first and last control points should be replicated for drawing the curve. Ignored for closed X-splines.

other arguments passed on to layer. These are often aesthetics, used to set an aesthetic to a fixed value, like color = "red" or size = 3. They may also be parameters to the paired geom/stat.

geom, stat Use to override the default connection between geom\_xspline and stat\_xspline.

#### Details

na.rm

open

rep\_ends

A sample of the output from geom\_xspline():

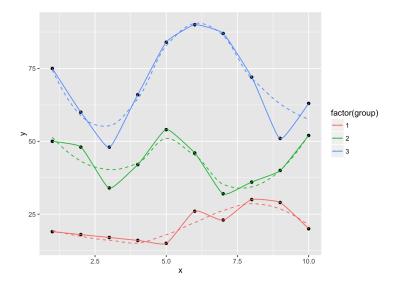

An X-spline is a line drawn relative to control points. For each control point, the line may pass through (interpolate) the control point or it may only approach (approximate) the control point; the behaviour is determined by a shape parameter for each control point.

If the shape parameter is greater than zero, the spline approximates the control points (and is very similar to a cubic B-spline when the shape is 1). If the shape parameter is less than zero, the spline interpolates the control points (and is very similar to a Catmull-Rom spline when the shape is -1). If the shape parameter is 0, the spline forms a sharp corner at that control point.

For open X-splines, the start and end control points must have a shape of 0 (and non-zero values are silently converted to zero).

For open X-splines, by default the start and end control points are replicated before the curve is drawn. A curve is drawn between (interpolating or approximating) the second and third of each set of four control points, so this default behaviour ensures that the resulting curve starts at the first control point you have specified and ends at the last control point. The default behaviour can be turned off via the repEnds argument.

#### **Aesthetics**

geom\_xspline understands the following aesthetics (required aesthetics are in bold):

- X
- y
- alpha
- color
- linetype
- size

#### **Computed variables**

- x
- y

#### References

Blanc, C. and Schlick, C. (1995), "X-splines: A Spline Model Designed for the End User", in *Proceedings of SIGGRAPH 95*, pp. 377-386. http://dept-info.labri.fr/~schlick/DOC/sig1.html

### See Also

```
geom_line: Connect observations (x order); geom_path: Connect observations; geom_polygon:
Filled paths (polygons); geom_segment: Line segments; xspline; grid.xspline
Other xspline implementations: geom_xspline2
```

```
set.seed(1492)
dat <- data.frame(x=c(1:10, 1:10, 1:10),
                  y=c(sample(15:30, 10), 2*sample(15:30, 10),
                      3*sample(15:30, 10)),
                  group=factor(c(rep(1, 10), rep(2, 10), rep(3, 10)))
)
ggplot(dat, aes(x, y, group=group, color=group)) +
  geom_point() +
  geom_line()
ggplot(dat, aes(x, y, group=group, color=factor(group))) +
  geom_point() +
  geom_line() +
  geom_smooth(se=FALSE, linetype="dashed", size=0.5)
ggplot(dat, aes(x, y, group=group, color=factor(group))) +
  geom_point(color="black") +
  geom_smooth(se=FALSE, linetype="dashed", size=0.5) +
  geom_xspline(size=0.5)
ggplot(dat, aes(x, y, group=group, color=factor(group))) +
  geom_point(color="black") +
  geom_smooth(se=FALSE, linetype="dashed", size=0.5) +
  geom_xspline(spline_shape=-0.4, size=0.5)
ggplot(dat, aes(x, y, group=group, color=factor(group))) +
  geom_point(color="black") +
  geom_smooth(se=FALSE, linetype="dashed", size=0.5) +
  geom_xspline(spline_shape=0.4, size=0.5)
ggplot(dat, aes(x, y, group=group, color=factor(group))) +
  geom_point(color="black") +
  geom_smooth(se=FALSE, linetype="dashed", size=0.5) +
  geom_xspline(spline_shape=1, size=0.5)
ggplot(dat, aes(x, y, group=group, color=factor(group))) +
  geom_point(color="black") +
```

```
geom_smooth(se=FALSE, linetype="dashed", size=0.5) +
geom_xspline(spline_shape=0, size=0.5)

ggplot(dat, aes(x, y, group=group, color=factor(group))) +
geom_point(color="black") +
geom_smooth(se=FALSE, linetype="dashed", size=0.5) +
geom_xspline(spline_shape=-1, size=0.5)
```

geom\_xspline2

Alternative implemenation for connecting control points/observations with an X-spline

### **Description**

Alternative implemenation for connecting control points/observations with an X-spline

#### Usage

```
geom_xspline2(mapping = NULL, data = NULL, stat = "identity",
   position = "identity", na.rm = FALSE, show.legend = NA,
   inherit.aes = TRUE, ...)
```

### Arguments

| mapping     | Set of aesthetic mappings created by aes or aes If specified and inherit.aes = TRUE (the default), it is combined with the default mapping at the top level of the plot. You must supply mapping if there is no plot mapping.                 |
|-------------|----------------------------------------------------------------------------------------------------|
| data        | The data to be displayed in this layer. There are three options:                                                                                                    |
|             | If NULL, the default, the data is inherited from the plot data as specified in the call to ggplot.                                                                                                    |
|             | A data frame, or other object, will override the plot data. All objects will be fortified to produce a data frame. See fortify for which variables will be created.                                                                           |
|             | A function will be called with a single argument, the plot data. The return value must be a data.frame., and will be used as the layer data.                                                                                                  |
| stat        | Use to override the default connection between geom_xspline and stat_xspline.                                                                                                    |
| position    | Position adjustment, either as a string, or the result of a call to a position adjustment function.                                                                                                    |
| na.rm       | If FALSE, the default, missing values are removed with a warning. If TRUE, missing values are silently removed.                                                                                                    |
| show.legend | logical. Should this layer be included in the legends? NA, the default, includes if any aesthetics are mapped. FALSE never includes, and TRUE always includes.                                                                                |
| inherit.aes | If FALSE, overrides the default aesthetics, rather than combining with them. This is most useful for helper functions that define both data and aesthetics and shouldn't inherit behaviour from the default plot specification, e.g. borders. |
| •••         | other arguments passed on to layer. These are often aesthetics, used to set an aesthetic to a fixed value, like color = "red" or size = 3. They may also be parameters to the paired geom/stat.                                               |

ggalt 27

### Value

creates a spline curve

### Author(s)

Ben Bolker

### See Also

Other xspline implementations: geom\_xspline

ggalt

Extra Geoms, Stats, Coords, Scales & Fonts for 'ggplot2'

### Description

A package containing additional geoms, coords, stats, scales & fonts for ggplot2 2.0+

### Author(s)

Bob Rudis (@hrbrmstr)

load\_stateface

Load stateface font

### Description

Makes the ProPublica StateFace font available to PDF, PostScript, et. al. devices.

### Usage

load\_stateface()

#### See Also

Other StateFace operations: geom\_stateface, show\_stateface

28 stat\_ash

show\_stateface

Show location of StateFace font

#### **Description**

Displays the path to the StateFace font. For the font to work in the on-screen plot device for ggplot2, you need to install the font on your system

#### Usage

```
show_stateface()
```

#### See Also

Other StateFace operations: geom\_stateface, load\_stateface

stat\_ash

Compute and display a univariate averaged shifted histogram (polynomial kernel)

#### **Description**

See bin1 & ash1 for more information.

#### Usage

```
stat_ash(mapping = NULL, data = NULL, geom = "area", position = "stack",
ab = NULL, nbin = 50, m = 5, kopt = c(2, 2), na.rm = FALSE,
show.legend = NA, inherit.aes = TRUE, ...)
```

### **Arguments**

mapping

Set of aesthetic mappings created by aes or aes\_. If specified and inherit.aes = TRUE (the default), it is combined with the default mapping at the top level of the plot. You must supply mapping if there is no plot mapping.

data

The data to be displayed in this layer. There are three options:

If NULL, the default, the data is inherited from the plot data as specified in the call to ggplot.

A data.frame, or other object, will override the plot data. All objects will be fortified to produce a data frame. See fortify for which variables will be created.

A function will be called with a single argument, the plot data. The return value must be a data.frame., and will be used as the layer data.

geom

Use to override the default Geom

stat\_ash 29

| position    | Position adjustment, either as a string, or the result of a call to a position adjustment function.                                                                                                    |
|-------------|----------------------------------------------------------------------------------------------------|
| ab          | half-open interval for bins $[a,b)$ . If no value is specified, the range of x is stretched by 5% at each end and used the interval.                                                                                                    |
| nbin        | number of bins desired. Default 50.                                                                                                    |
| m           | integer smoothing parameter; Default 5.                                                                                                    |
| kopt        | vector of length 2 specifying the kernel, which is proportional to $(1 - abs(i/m)^k opt(1))i^k opt(2)$ ; (2,2)=biweight (default); (0,0)=uniform; (1,0)=triangle; (2,1)=Epanechnikov; (2,3)=triweight.                                        |
| na.rm       | If FALSE, the default, missing values are removed with a warning. If TRUE, missing values are silently removed.                                                                                                    |
| show.legend | logical. Should this layer be included in the legends? NA, the default, includes if any aesthetics are mapped. FALSE never includes, and TRUE always includes.                                                                                |
| inherit.aes | If FALSE, overrides the default aesthetics, rather than combining with them. This is most useful for helper functions that define both data and aesthetics and shouldn't inherit behaviour from the default plot specification, e.g. borders. |
| •••         | other arguments passed on to layer. These are often aesthetics, used to set an aesthetic to a fixed value, like color = "red" or size = 3. They may also be parameters to the paired geom/stat.                                               |

### **Details**

A sample of the output from stat\_ash():

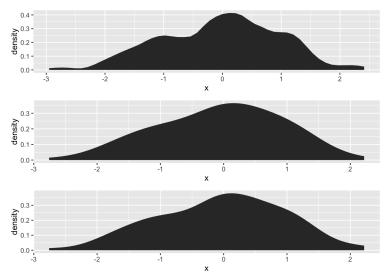

### Aesthetics

geom\_ash understands the following aesthetics (required aesthetics are in bold):

stat\_stepribbon

- alpha
- color
- fill
- linetype
- size

### **Computed variables**

density ash density estimate

#### References

David Scott (1992), "Multivariate Density Estimation," John Wiley, (chapter 5 in particular).

B. W. Silverman (1986), "Density Estimation for Statistics and Data Analysis," Chapman & Hall.

### **Examples**

```
# compare
library(gridExtra)
set.seed(1492)
dat <- data.frame(x=rnorm(100))</pre>
grid.arrange(ggplot(dat, aes(x)) + stat_ash(),
             ggplot(dat, aes(x)) + stat_bkde(),
             ggplot(dat, aes(x)) + stat_density(),
             nrow=3)
cols <- RColorBrewer::brewer.pal(3, "Dark2")</pre>
ggplot(dat, aes(x)) +
  stat_ash(alpha=1/2, fill=cols[3]) +
  stat_bkde(alpha=1/2, fill=cols[2]) +
  stat_density(alpha=1/2, fill=cols[1]) +
  geom_rug() +
  labs(x=NULL, y="density/estimate") +
  scale_x_continuous(expand=c(0,0)) +
  theme_bw() +
  theme(panel.grid=element_blank()) +
  theme(panel.border=element_blank())
```

 $stat\_stepribbon$ 

Step ribbon statistic

#### Description

Provides stairstep values for ribbon plots

stat\_stepribbon 31

### Usage

```
stat_stepribbon(mapping = NULL, data = NULL, geom = "ribbon",
  position = "identity", na.rm = FALSE, show.legend = NA,
  inherit.aes = TRUE, direction = "hv", ...)
```

#### **Arguments**

Set of aesthetic mappings created by aes or aes\_. If specified and inherit.aes mapping = TRUE (the default), it is combined with the default mapping at the top level of the plot. You must supply mapping if there is no plot mapping. The data to be displayed in this layer. There are three options: data If NULL, the default, the data is inherited from the plot data as specified in the call to ggplot. A data. frame, or other object, will override the plot data. All objects will be fortified to produce a data frame. See fortify for which variables will be created. A function will be called with a single argument, the plot data. The return value must be a data.frame., and will be used as the layer data. which geom to use; defaults to "ribbon" geom position Position adjustment, either as a string, or the result of a call to a position adjustment function. If FALSE, the default, missing values are removed with a warning. If TRUE, na.rm missing values are silently removed. show.legend logical. Should this layer be included in the legends? NA, the default, includes if any aesthetics are mapped. FALSE never includes, and TRUE always includes. If FALSE, overrides the default aesthetics, rather than combining with them. inherit.aes This is most useful for helper functions that define both data and aesthetics and shouldn't inherit behaviour from the default plot specification, e.g. borders. direction hv for horizontal-veritcal steps, 'vh" for vertical-horizontal steps other arguments passed on to layer. These are often aesthetics, used to set an . . .

#### References

https://groups.google.com/forum/?fromgroups=#!topic/ggplot2/9cFWHaH1CPs

parameters to the paired geom/stat.

aesthetic to a fixed value, like color = "red" or size = 3. They may also be

32 stat\_stepribbon

# **Index**

```
* datasets
                                                     ggplot, 7, 10, 12, 14, 18, 20, 23, 26, 28, 31
    {\tt GeomCartogram}, \color{red} 6
                                                     grid.xspline, 25
aes, 7, 10, 12, 14, 18, 20, 22, 26, 28, 31
                                                     Kb (byte_format), 3
aes_, 7, 10, 12, 14, 18, 20, 22, 26, 28, 31
                                                     layer, 8, 10, 12, 15, 18, 21, 23, 26, 29, 31
annotate_textp, 2
                                                     load_stateface, 21, 27, 28
ash1, 28
bin1, 28
                                                     Mb (byte_format), 3
bkde, 7, 8
                                                     show_stateface, 21, 27, 28
bkde2D, 10
                                                     stat_ash, 28
borders, 7, 10, 12, 15, 19, 21, 23, 26, 29, 31
                                                     stat_bkde (geom_bkde), 7
byte_format, 3
                                                     stat_bkde2d (geom_bkde2d), 9
bytes (byte_format), 3
                                                     stat_contour, 11
coord_proj, 4
                                                     stat_stepribbon, 30
                                                     stat_sum, 11
fortify, 7, 10, 12, 14, 18, 20, 23, 26, 28, 31
                                                     stat_xspline (geom_xspline), 22
fortify.table, 6
                                                     xspline, 25
Gb (byte_format), 3
geom_bkde, 7
geom_bkde2d, 9
geom_cartogram, 12
geom_contour, 11
geom_dumbbell, 14
geom_encircle, 16
geom_freqpoly, 9
{\tt geom\_histogram}, 9
geom_line, 25
geom_lollipop, 18
geom_path, 25
geom_polygon, 25
geom_segment, 25
geom_stateface, 20, 27, 28
geom_violin, 9
geom_xspline, 22, 27
geom_xspline2, 25, 26
GeomCartogram, 6
ggalt, 27
ggalt-package (ggalt), 27
```